# **Natural in Batch Mode (All Environments)**

This document contains general considerations that apply when running Natural in batch mode.

The following topics are covered:

- [Adabas Datasets](#page-0-0)
- [Sort Datasets](#page-0-1)
- [Subtasking Session Support for Batch Mode Environments](#page-0-2)

# <span id="page-0-0"></span>**Adabas Datasets**

Adabas datasets must be specified only in single-user mode. They are identical to those required for the execution of any normal application program using Adabas. See the relevant Adabas documentation for detailed information on Adabas datasets.

# <span id="page-0-1"></span>**Sort Datasets**

Sort datasets must be specified if a Natural program containing a SORT statement is to be executed during the Natural session.

The requirements are identical to those for execution of a normal COBOL or PL/1 application program that invokes the operating system sort program and can vary according to the sort program in use.

Natural does not require the intermediate datasets SORTIN and SORTOUT, but communicates with the sort program via the E15 and E35 user-exit routine interfaces.

# <span id="page-0-2"></span>**Subtasking Session Support for Batch Mode Environments**

- [Purpose](#page-0-3)
- [Prerequisites](#page-1-0)
- [Functionality](#page-1-1)
- [Starting a Natural Session](#page-1-2)
- [Starting a Subtask](#page-3-0)
- [Accessing the User Parameter Area](#page-3-1)

#### **Note:**

<span id="page-0-3"></span>With Natural for CMS, subtasking is not supported.

# **Purpose**

With subtasking support, you can run multiple Natural batch mode sessions within one address space. This allows parallel processing within one address space, rather than executing subsequent job steps, and can increase throughput dramatically.

Typically, client/server applications and products would take advantage of this functionality, for example, the Natural remote procedure call. Multiple server subtasks can be started to communicate with remote clients.

# <span id="page-1-0"></span>**Prerequisites**

If you wish to restart the Natural nucleus, it must be linked as a reentrant module (linkage editor option RENT).

The Adabas link routine (ADALNK) must be generated with reentrancy support.

# <span id="page-1-1"></span>**Functionality**

You start a subtask by issuing a CALL statement from a Natural program. The new Natural session ("subtask") is started with an extended front-end parameter list. This list contains up to three parameter sets:

- dynamic Natural profile parameters,
- startup parameters,
- user parameters.

Variable names for standard I/O datasets (for example CMPRINT) and other parameters for the batch mode interface startup can be passed from the starting program in the startup parameter area. Standard I/O datasets can be undefined or dummy datasets; they can be owned by one session or shared by multiple sessions.

Furthermore, a CALL interface is provided for reading the user parameter area with a Natural program.

### <span id="page-1-2"></span>**Starting a Natural Session**

#### **Extended Parameter List**

The Natural batch mode interface without extended parameter list gets initial control from the operating system using standard linkage call. Register 1 points to an address with high-order bit on as the last address indicator. This address points to a halfword field containing the length of the following parameter area.

The extended parameter list contains up to three parameter addresses. This is indicated by the high-order bit in the last address which can be the first, second or third address. All parameter addresses point to a halfword field containing the parameter length of the following parameter area. Zero length indicates that there is no parameter area.

- The first parameter area contains the dynamic profile parameters for the Natural session.
- The second contains special startup parameters for the initialization of the batch mode interface.
- The third contains a user parameter area which can be accessed during the Natural session.

#### **Startup Parameter Area**

When multiple batch mode Natural (sub)tasks are running in the same region, by default these sessions access the very same Natural standard I/O datasets (such as CMPRINT, CMSYNIN, etc), as there are no Natural profile parameters available to set these file names. Also by default the Natural system variables \*INIT-ID and \*INIT-USER are identical because of their definition for batch mode.

In order to provide unique standard I/O dataset names and unique IDs for Natural subtask sessions the startup parameters in the extented parameter list can be used to overwrite the Natural system defaults. The Startup Parameter area is a table of pairs of 8-character fields:

- The first entry contains the 8-byte keyword to be replaced,
- the second entry contains the 8-byte replacement value.

Keywords and replacement values must be padded with trailing blanks, if necessary.

The following keywords are valid:

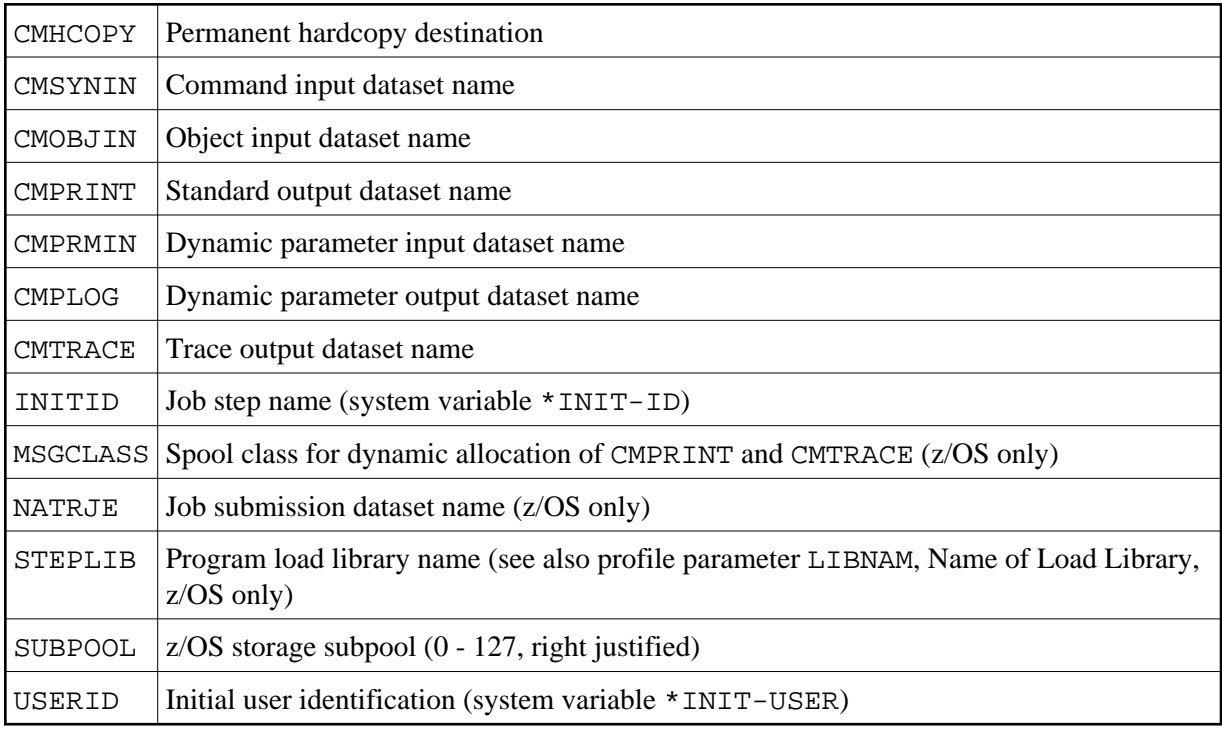

The usage of these entries is optional and no particular sequence is required. A blank value for a dataset means that this dataset is not available or is empty.

#### **Note concerning z/VSE:**

By default, all print output (that is, the one resulting from CMPRINT, CMHCOPY, CMTRACE and CMPLOG) is routed to SYSLST. An overwrite specification for these files starting with SYS is considered a z/VSE system number overwrite. Possible format is SYSnnn where *nnn* is a three-digit number in the range from 000 to 099; if you specify an invalid number nnn, it is ignored.

#### **User Parameter Area**

The format of the user parameter area is free. It can be accessed from any Natural program by a special CALL interface see *[Accessing the User Parameter Area](#page-3-1)*.

### <span id="page-3-0"></span>**Starting a Subtask**

The following call interface is supplied to be used by Natural programs to start a subtask in the same address space.

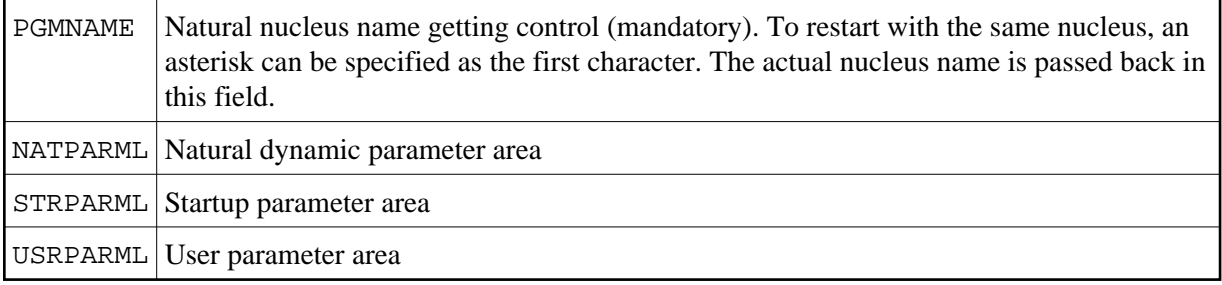

All parameter areas must start with the length of the following parameters. The following example illustrates the usage of CMTASK.

#### **Example:**

```
DEFINE DATA LOCAL
01 PGMNAME (A8) INIT <'*'>
01 PARM1
02 NATPARML (I2) INIT <30>
02 NATPARMS (A30) INIT <'INTENS=1,IM=D,STACK=MYPROG'>
01 PARM2
02 STRPARML (I2) INIT <32>
02 STRPARM1 (A16) INIT <'CMPRINT SYSPRINT'>
02 STRPARM2 (A16) INIT <'CMPRMIN MYPARMS'>
01 PARM3
02 USRPARML (I2) INIT <80>
02 USRPARMS (A80) INIT <'special user parameters'>
END-DEFINE
CALL 'CMTASK' PGMNAME NATPARML STRPARML USRPARML
END
```
A sample program, ASYNBAT, can be found in library SYSEXTP.

### <span id="page-3-1"></span>**Accessing the User Parameter Area**

The user parameter area passed during startup can be read from any Natural program with the following CALL statement:

#### CALL 'CMUPARM' USRPARML USRPARMS

USRPARML is the length (I2) of the USRPARMS area (before the call) and the length of the data returned (after the call). USRPARMS is the parameter data area.

If the length of the data to be returned is greater than the area length, the data is truncated to the area length. The following return codes are possible:

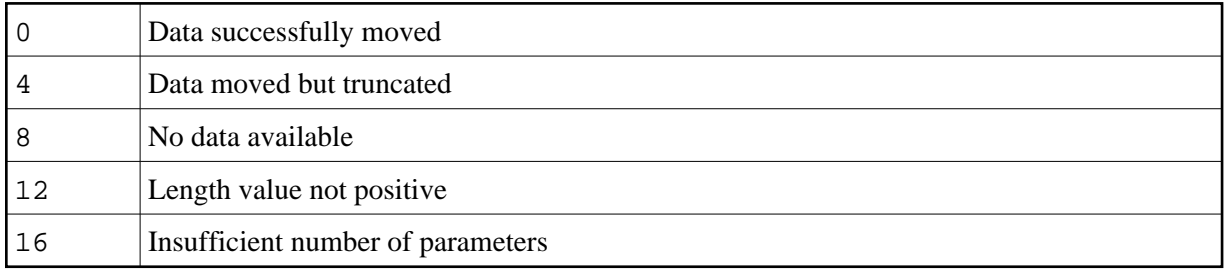

A sample program, GETUPARM, can be found in library SYSEXTP.